# Electronics & **Telecommunications Literature**

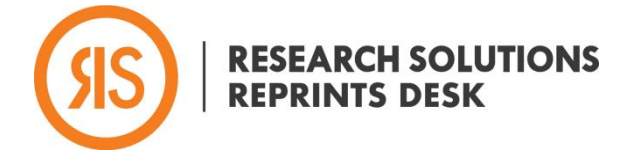

(July/2020)

### Gadget Description

#### Author:

**José Soto-Pérez** [jsoto@reprintsdesk.com](mailto:jsoto@reprintsdesk.com)

ReprintsDesk, Inc. 15821 Ventura Blvd, Suite 165, 91436 Encino, CA, USA

#### **Abstract**

• Find resources in the cutting-edge state of the art in electronics and telecommunications in peerreviewed journals and publications

#### Keywords:

- #Discovery
- #Electronics
- #DOI
- #Literature
- #Search
- #Telecommunications
- #ReferenceManager

#### Features:

Features include:

- Queries in peer-reviewed journals in the fields of electronics and telecommunications.
- Quick and secure online purchase of the publications.
- Reference exportable to Reference Manager.

#### How to use the gadget:

Open the gadget:

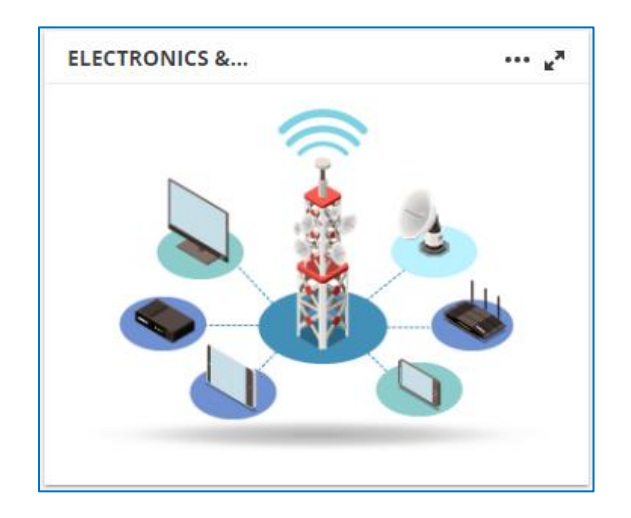

### Electronics & **Telecommunications Literature** (July/2020)

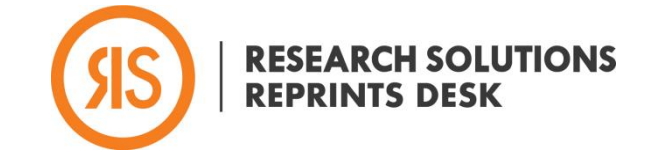

The gadget will display the following screen:

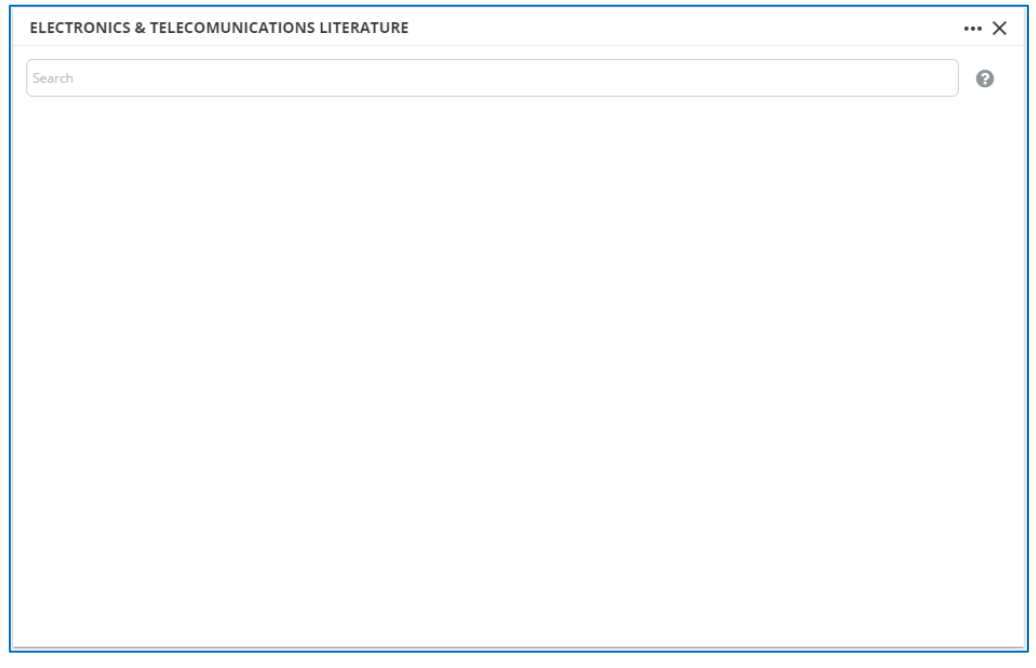

The user will be asked to type the query in the textbox. The *Electronics & Telecommunications Literature* gadget will display the *Clear* button, to clear any text the user has typed, and the *Search* button, proceed with the query:

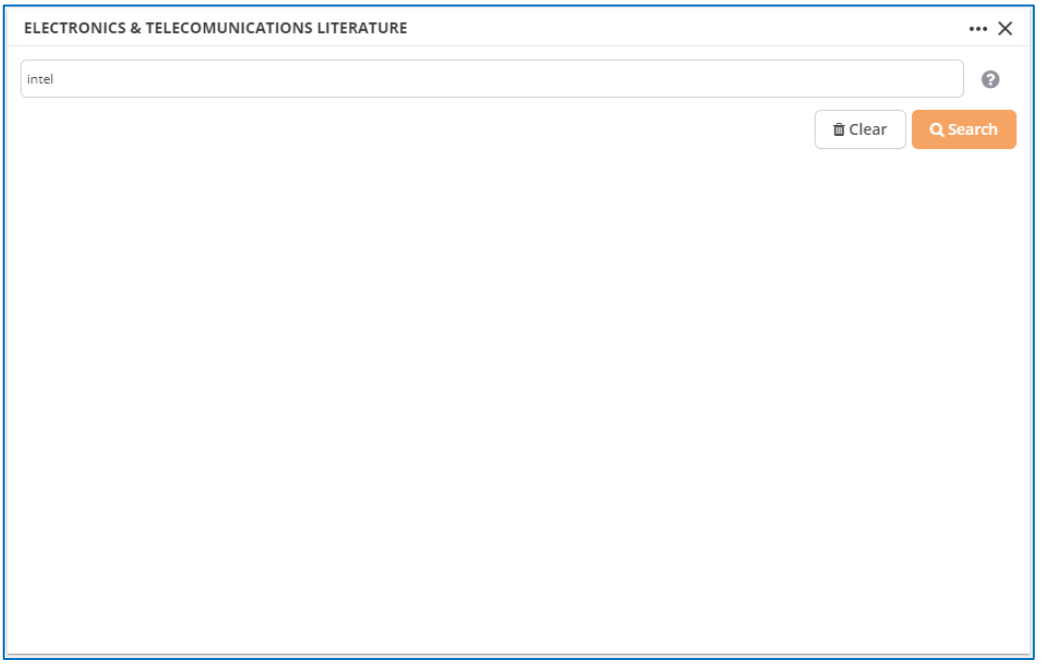

## Electronics & **Telecommunications Literature**

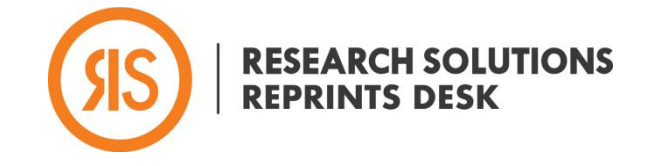

(July/2020)

After clicking the *Search* button, the *Electronics & Telecommunications Literature* gadget will display a list of entries that match the query:

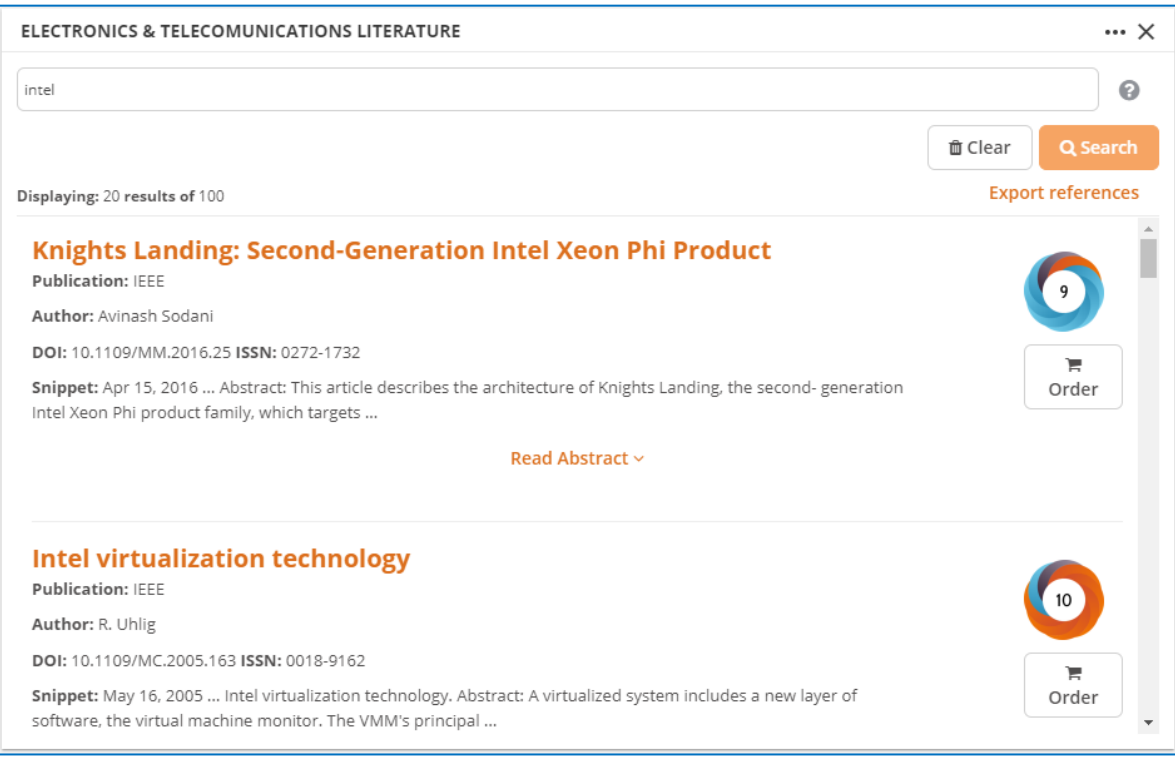

#### Each entry will display the following information:

- *Publication*
- *Author*
- *DOI*
- *ISSN*
- *Date of publication*
- *Abstract*
- *Read abstract*
- *Analytics data of the publication:*

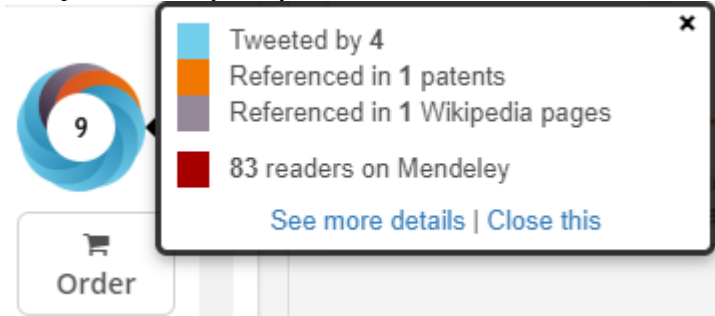

# Electronics & **Telecommunications Literature**

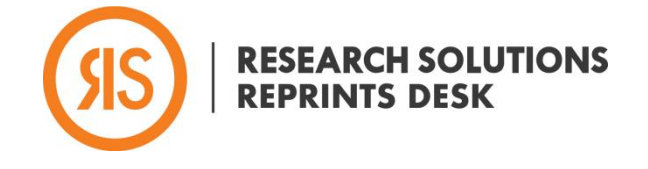

(July/2020)

• *Order* button

On the upper right of the list, the *Electronics & Telecommunications Literature* gadget will display the *Export references* link. After clicking on this link, the gadget will ask the user to select the entries:

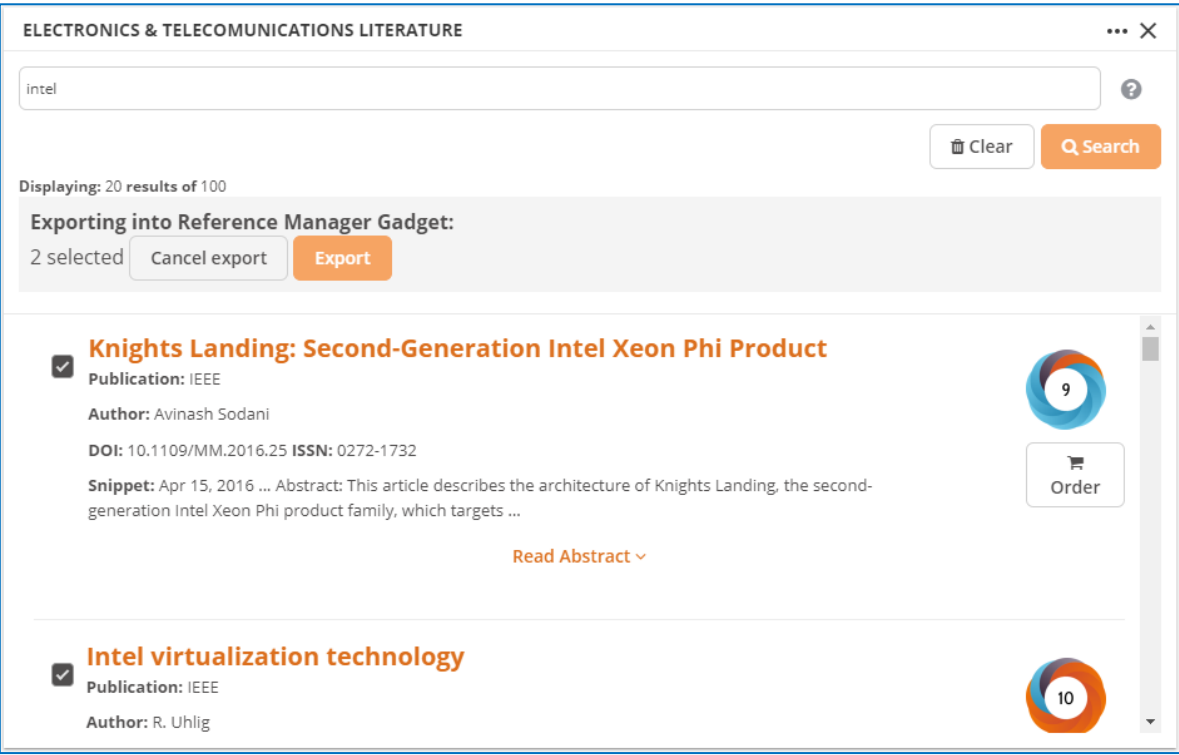

The *Electronics and Telecommunications Literature* gadget will display the *Cancel Export* and the *Export* that allow the user to export them to the *Reference Manager* gadget.

Thank you very much for reading this PDF. I hope it will help you to explore the gadget in more depth.